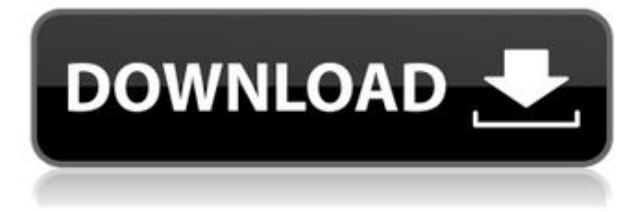

Хорошо, вот отличный совет. В правом верхнем углу окна предварительного просмотра есть маленькая кнопка со стрелкой. Это похоже на одну из тех маленьких стрелок, которые летят туда-сюда. Нажмите на это, и вы можете нажать на ключ описания, который вы хотите изменить. Вы обнаружите, что это очень удобная функция! Когда вы работаете над рисунком на компьютере, вы можете использовать один рисунок за раз. Но есть несколько приложений, которые позволят вам работать над несколькими чертежами одновременно. В этом видео мы рассмотрим только пару из них. Один из них называется **Автокад на моем Mac** . Это позволяет импортировать блоки и символы в чертеж, даже если вы работаете на другом компьютере. Мы будем использовать это в следующем видео. Я просто хотел указать, что ссылка, которую вы разместили, была удалена. Мои извинения.

Карта описания, безусловно, очень полезный инструмент. Если это одноразовый процесс, вы можете разместить на ленте макрос, который напрямую откроет карту описания. В VBA есть встроенная функция, которая делает именно это. В любом случае, я думаю, важно понимать разницу между автоматически созданным блоком и блоком, созданным пользователем. Если мне нужно добавить описание, я делаю это до того, как добавлю его в палитру инструментов. Здесь и здесь есть несколько хороших руководств. Если вы свяжете оба этих учебника в один выбор, весь процесс станет намного проще. Пример студенческой работы: Первый день в классе... первый проект. – что больше влияет на их жизнь? АКАД или Автокад? Имейте в виду, что они не знают терминов, поэтому вы хотите ввести их в знакомство. В DESMAN строка заголовка говорит **Имя блока:** с полным путем. Я знаю, что есть решение этой проблемы, поскольку я прилагаю изображение. Я просто не знаю, что это такое и как это сделать. Изображение представляет собой снимок экрана области проектирования программного обеспечения AutoCAD 2018. Если вы посмотрите в верхний левый угол области дизайна, вы увидите «имя блока:».На этом снимке экрана это «ПРАВИЛА:».

## **Autodesk AutoCAD Серийный номер {{ ?????а??????? ?????? }} 2022**

CadSoft — одна из немногих работающих версий Cadsoft Autocad в Интернете. Однако срок действия пробной версии истекает 31 мая 2019 г. Кроме того, CadSoft AutoCAD не поддерживает следующее: AutoCAD сам по себе прекрасно работает для большинства людей. Программа проста в освоении. Но многие люди обнаруживают, что им трудно выполнять

простые задачи по черчению и дизайну, и именно на этом вам действительно нужно сосредоточить свое время. Вы должны были бы изучить программное обеспечение. Итак, если вы новичок в мире САПР или просто хотите перейти от SketchUp, Fusion и других программ САПР, я бы посоветовал проверить пакеты программ САПР, такие как Autodesk FreeCAD, FreeCADDY и Fusion 360. Единственным недостатком, который я нахожу, является то, что лицензии ограничены в конце года, и очень легко неправильно использовать и перезаписывать данные. В целом, однако, я бы дал ему 100, если не больше звезд. Для начинающих я говорю, попробуйте это. Что касается проектирования, CorelDRAW предлагает несколько способов создания дизайна. С его интерактивной панелью вы можете без труда создавать потрясающие дизайны. Чертежи можно импортировать или экспортировать в наиболее распространенные векторные и растровые форматы, которые вы можете использовать для разработки своего следующего проекта. Таким образом, вам не нужно беспокоиться о том, в каком формате должен быть ваш окончательный дизайн. Кроме того, в CorelDRAW есть пять различных инструментов дизайна. Первые три инструмента проектирования — это инструменты рисования, 3D-моделирования, 3D-моделирования и 3D-визуализации и печати. Помимо этого, вы также получаете инженерный анализ, инструменты параметрического моделирования и возможности анализа проекта. Со всеми этими функциями и опциями CorelDRAW, несомненно, является одним из лучших программ САПР. Но это не бесплатно, и годовая лицензия стоит 495 долларов. на пользователя. 1328bc6316

## **Скачать Autodesk AutoCAD CRACK Код активации For PC 2023**

Независимо от того, хотите ли вы научиться пользоваться AutoCAD, научить других пользоваться AutoCAD или стать экспертом или профессионалом в AutoCAD, процесс обучения прост и понятен. У вас будет возможность читать учебные пособия, просматривать учебные пособия, практиковаться и просматривать свои уроки, прежде чем приступить к серьезному обучению AutoCAD. Вы можете быстро освоить AutoCAD за несколько дней, если потратите достаточно времени на каждую тему. **Следовательно, вам необходимо научиться эффективно использовать инструменты, команды, меню и диалоговые окна AutoCAD.** Когда вы впервые начинаете использовать AutoCAD, вам нужно научиться рисовать. Затем вам нужно узнать, какие инструменты доступны, как их использовать и как комбинировать инструменты для создания формы. Изучив основы, вы захотите попрактиковаться в использовании инструментов. Вы можете работать с основными формами или скачать бесплатные 3D-модели онлайн. В Интернете доступны образцы моделей (функция сообщества «SketchUp»), а также несколько обучающих видеороликов для инструкторов на YouTube. Вы также можете скачать пробные версии новых инструментов. Вы можете загрузить и попробовать многие из упомянутых выше инструментов 3D-моделирования, включая Arcore 3D, CorelDRAW и SketchUp. Также важно читать учебные руководства и искать другие онлайнруководства. **8. Если вы проходите сертифицированный курс, сколько времени это обычно занимает?** Сертифицированные программы не стандартизированы, но часто имеют более детальное обучение. Взгляните на следующие курсы для изучения AutoCAD: С этим типом программного обеспечения вам действительно нужно знать, что вы делаете. Если вы не знаете основ и не знакомы с тем, какое программное обеспечение вы используете, вам придется нелегко. В Интернете полно учебных пособий по AutoCAD, но они не научат вас основам. Вам нужно научиться писать чертежи, чтобы вам было удобно работать с программным обеспечением. Я не могу не подчеркнуть, насколько важно знать, как использовать инструменты и функции рисования.Знание элементов управления для каждого инструмента рисования очень важно. Даже если вам потребуется несколько месяцев, чтобы понять эти основы, вы будете готовы к любой работе. Пока вы изучаете его, я собираюсь научить вас основам, чтобы вы могли понять особенности AutoCAD.

autocad 2020 crack xforce скачать x force keygen autocad 2020 скачать autocad 2020 rus скачать autocad скачать по прямой ссылке autocad lt скачать взломанную версию xforce keygen autocad 2013 32 bit скачать xforce keygen autocad 2013 скачать keygen autocad 2019 64 bit скачать скачать штампы автокад скачать штамп а1 автокад

AutoCAD может быть очень сложным для новичка. Даже если вы являетесь хорошо обученным специалистом по AutoCAD, лучше пройти курс повышения квалификации, прежде чем пробовать что-то новое. Потому что для обучения использованию нового программного обеспечения требуются две вещи: 1) детальное понимание команд в программном обеспечении и 2) способность правильно интерпретировать и применять эти команды. Лучший способ научиться пользоваться AutoCAD — пройти курс обучения в аккредитованном учебном центре у профессионала AutoCAD. Чтобы начать чертить и эффективно запускать AutoCAD, вам нужно знать, как выбирать и масштабировать чертеж. Один из самых сложных аспектов AutoCAD

заключается в том, что вам нужно найти баланс между возможностью видеть все и быть слишком близко к вашему чертежу, чтобы вы могли выбирать и вносить изменения, не видя остальную часть вашего чертежа. Хотя вам может не показаться слишком сложным разобраться в основах, вы можете значительно облегчить себе жизнь, используя следующие ярлыки и *очень* рекомендуется запомнить их. AutoCAD — это сложное компьютерное приложение, для использования которого требуется много обучения и навыков. Вы можете научиться создавать 2D- и 3D-модели в AutoCAD, выполнив следующие шаги: Как изучить шаги AutoCAD . Многие люди хотели бы узнать, как использовать программное обеспечение AutoCAD. К счастью, технологии продвинулись вперед, чтобы вы могли изучать программное обеспечение онлайн и бесплатно. Существует множество различных способов научиться пользоваться программным обеспечением AutoCAD, но некоторые из самых популярных онлайн-курсов доступны и предлагаются бесплатно. Есть много способов изучить AutoCAD, но если вы сможете использовать несколько инструментов для рисования, чтобы сэкономить время, вам будет намного легче. Самое важное, что нужно сделать, — это сосредоточиться на изучении основных понятий, а не просто на изучении того, как использовать команды и как использовать каждую доступную опцию.

Каждый встречал в своей жизни хороших инструкторов. Лучшие инструкторы могут легко заставить вас преуспеть в чем-то, и это также относится к AutoCAD. Если вы запишитесь на хороший учебный курс или учебник или пройдёте курс, это сэкономит вам много времени и усилий. Многие курсы AutoCAD онлайн и офлайн доступны для вашего обучения, и вы также можете пройти бесплатный курс. Просто поищите в Интернете, чтобы найти тот, который подходит вам. Первым шагом к изучению AutoCAD является загрузка и установка его на свой компьютер. Если вы загружаете его в первый раз, вам нужно либо выполнить шаги по установке непосредственно от производителя программного обеспечения, либо загрузить его на официальном веб-сайте поддержки AutoCAD. После загрузки программного обеспечения вам будут представлены некоторые стандартные параметры настройки. Вы заметите, что есть от одного до трех экранов конфигурации. В зависимости от выбранной вами конфигурации вы можете увидеть экран, на котором можно выбрать язык, шрифты и настройки мыши и клавиатуры. Прежде чем вы решите изучить AutoCAD в рамках учебного курса, вы можете сначала попробовать другое программное обеспечение, чтобы оценить свои навыки. С такой авторитетной онлайн-игрой, как Quill.io, вы можете начать создавать свои собственные проекты, не вкладывая ни копейки. Доступны недорогие дизайнерские программы, или вы можете оплатить ежемесячную подписку на использование программного обеспечения. Как и во всех других программах, если вы не понимаете, что делаете, или то, что вы делаете, не имеет смысла, вы этому не научитесь. Самое главное – это практика. Практика, практика, практика. Хороший способ улучшить свои навыки рисования в AutoCAD — присоединиться к группе пользователей и задать вопросы. Если вы не привыкли создавать и редактировать проекты САПР, спросите других членов группы об их опыте.

## <https://techplanet.today/post/descargar-materiales-para-autocad-3d>

Есть много работ, связанных с использованием AutoCAD. Вы можете быть экспертом в качестве консультанта, дизайнера, технического чертежника и т. д. Поэтому, используя САПР, вы можете значительно продвинуться по карьерной лестнице. Если вы заинтересованы в изучении САПР или даже рассматриваете инструменты для использования, поговорите со специалистом, который использовал эти инструменты, чтобы узнать о них больше. Вы также можете посетить

нашу страницу образовательных ресурсов, чтобы найти нужных людей и ресурсы, которые помогут вам решить эту образовательную и карьерную задачу. Благодаря постоянному потоку новых технологий и инноваций программное обеспечение САПР выходит за рамки своих нишевых корней, становясь доступным для все большего числа пользователей, включая любителей и даже обычных пользователей. Если вы всегда хотели рисовать проект, который можно изготовить, AutoCAD — это программное обеспечение, которое вам нужно изучить. При попытке изучить новое программное обеспечение важна идея обучения. Если вы думаете, что полностью разбираетесь в программном обеспечении, возможно, вы пытаетесь узнать что-то, что находится за пределами вашего понимания. Имейте в виду, что вы хотите не учиться, а использовать инструменты для обучения. Вы можете сделать это, создавая простые базовые формы и рисунки. Вы можете легко изучить концепции. Наконец, лучший способ изучить программное обеспечение — это попрактиковаться в нем. Различные программы САПР позволяют учиться по-разному. Некоторые инструменты следует изучать обычным прямым способом, в то время как для изучения других требуется другой метод. Вы должны придерживаться того метода обучения, который кажется вам естественным и удобным. У Autodesk есть отличный онлайн-центр обучения, который предоставляет бесчисленное количество руководств по каждой команде, доступной в приложении. В дополнение к изучению методов и использованию команд, вы должны сначала изучить наиболее распространенные команды, чтобы сэкономить время и избежать разочарования, связанного с тем, что вы не можете найти команду.

<https://fpp-checkout.net/wp-content/uploads/2022/12/kirsha.pdf>

[https://recycledsigns.com/advert/autocad-24-2-%d1%81-%d0%ba%d0%b5%d0%b9%d0%b3%d0%b5](https://recycledsigns.com/advert/autocad-24-2-%d1%81-%d0%ba%d0%b5%d0%b9%d0%b3%d0%b5%d0%bd%d0%be%d0%bc-%d1%81-%d0%ba%d0%bb%d1%8e%d1%87%d0%be%d0%bc-2023/) [%d0%bd%d0%be%d0%bc-%d1%81-%d0%ba%d0%bb%d1%8e%d1%87%d0%be%d0%bc-2023/](https://recycledsigns.com/advert/autocad-24-2-%d1%81-%d0%ba%d0%b5%d0%b9%d0%b3%d0%b5%d0%bd%d0%be%d0%bc-%d1%81-%d0%ba%d0%bb%d1%8e%d1%87%d0%be%d0%bc-2023/) <http://marianthefoodie.com/autodesk-autocad-скачать-торрент-крякнутый-x32-64-2023/> <https://autodohoang.com/autodesk-autocad-скачать-с-кодом-активации-с-лиценз/>

<http://mysleepanddreams.com/?p=26908>

<https://xtc-hair.com/autodesk-autocad-патч-с-серийным-ключом-торрент-for-windows-2023/> <https://drsheilaloanzon.com/wp-content/uploads/2022/12/Autocad-2014-HOT.pdf> [https://arlingtonliquorpackagestore.com/wp-content/uploads/2022/12/Autodesk-AutoCAD-3264bit-20](https://arlingtonliquorpackagestore.com/wp-content/uploads/2022/12/Autodesk-AutoCAD-3264bit-2022.pdf) [22.pdf](https://arlingtonliquorpackagestore.com/wp-content/uploads/2022/12/Autodesk-AutoCAD-3264bit-2022.pdf)

<https://bodhirajabs.com/скачать-бесплатно-autodesk-autocad-с-лицензионным/>

<https://islandcremations.com/wp-content/uploads/2022/12/Autodesk-AutoCAD-3264bit-2022.pdf>

<http://www.reiten-scheickgut.at/autocad-2020-23-1-скачать-бесплатно-с-лицензионным/>

<https://gulf-pixels.com/wp-content/uploads/2022/12/orelshan.pdf>

<http://www.rossotamarindo.com/wp-content/uploads/2022/12/zymvee.pdf>

<http://insna.info/autodesk-autocad-скачать-бесплатно-с-лицензионным/>

<https://factspt.org/wp-content/uploads/2022/12/AutoCAD-For-Mac-and-Windows-2023.pdf>

<https://inkfeat.com/autocad-21-0-ключ-продукта-полный-2022/>

[https://fam-dog.ch/advert/%d1%81%d0%ba%d0%b0%d1%87%d0%b0%d1%82%d1%8c-%d0%b1%d0](https://fam-dog.ch/advert/%d1%81%d0%ba%d0%b0%d1%87%d0%b0%d1%82%d1%8c-%d0%b1%d0%b5%d1%81%d0%bf%d0%bb%d0%b0%d1%82%d0%bd%d0%be-autocad-2022-24-1-%d0%bf%d0%be%d0%bb%d0%bd%d0%b0%d1%8f-%d0%b2%d0%b5%d1%80%d1%81%d0%b8%d1%8f-%d0%ba/) [%b5%d1%81%d0%bf%d0%bb%d0%b0%d1%82%d0%bd%d0%be-autocad-2022-24-1-](https://fam-dog.ch/advert/%d1%81%d0%ba%d0%b0%d1%87%d0%b0%d1%82%d1%8c-%d0%b1%d0%b5%d1%81%d0%bf%d0%bb%d0%b0%d1%82%d0%bd%d0%be-autocad-2022-24-1-%d0%bf%d0%be%d0%bb%d0%bd%d0%b0%d1%8f-%d0%b2%d0%b5%d1%80%d1%81%d0%b8%d1%8f-%d0%ba/)

[%d0%bf%d0%be%d0%bb%d0%bd%d0%b0%d1%8f-](https://fam-dog.ch/advert/%d1%81%d0%ba%d0%b0%d1%87%d0%b0%d1%82%d1%8c-%d0%b1%d0%b5%d1%81%d0%bf%d0%bb%d0%b0%d1%82%d0%bd%d0%be-autocad-2022-24-1-%d0%bf%d0%be%d0%bb%d0%bd%d0%b0%d1%8f-%d0%b2%d0%b5%d1%80%d1%81%d0%b8%d1%8f-%d0%ba/)

[%d0%b2%d0%b5%d1%80%d1%81%d0%b8%d1%8f-%d0%ba/](https://fam-dog.ch/advert/%d1%81%d0%ba%d0%b0%d1%87%d0%b0%d1%82%d1%8c-%d0%b1%d0%b5%d1%81%d0%bf%d0%bb%d0%b0%d1%82%d0%bd%d0%be-autocad-2022-24-1-%d0%bf%d0%be%d0%bb%d0%bd%d0%b0%d1%8f-%d0%b2%d0%b5%d1%80%d1%81%d0%b8%d1%8f-%d0%ba/)

<https://supermoto.online/wp-content/uploads/2022/12/tajkaf.pdf>

<http://paradisecitypress.org/wp-content/uploads/2022/12/2007-LINK.pdf>

<https://believewedding.com/wp-content/uploads/2022/12/aderayb.pdf>

AutoCAD — незаменимая программа для проектирования и черчения. Люди, которые могут использовать программное обеспечение, будут лучше подготовлены для завершения своих

проектов. Если вы хотите начать учиться, вы можете начать, просто ознакомившись с учебными ресурсами, которые у нас есть для вас. После установки Autocad вы сможете понять многие основные команды программного обеспечения. Программное обеспечение AutoCAD обычно довольно интуитивно понятно и удобно для пользователя. Тем не менее, вы можете узнать о конкретных предметах, чтобы улучшить свои навыки. Не переусердствуйте и не думайте, что вам нужно научиться всему. Используйте имеющиеся у вас знания, доступные онлайн-ресурсы и то, что вы узнали из предыдущего опыта или просто методом проб и ошибок, чтобы изучить AutoCAD. Начните с основ и не забудьте плакат с советами и рекомендациями, который можно загрузить с веб-сайта Autodesk. Если вы планируете изучать AutoCAD, я призываю вас изучить варианты обучения, которые научат вас его использовать. Бесплатное программное обеспечение для репетиторов предлагает базовые учебные пособия, которые помогут вам начать работу. Кроме того, есть ряд хороших книг, перечисленных ниже (щелкните ссылки на книги, чтобы узнать о них больше). Есть много способов улучшить свои навыки проектирования с помощью AutoCAD. Хотя не все они рекомендуются, некоторым людям нравится учиться, используя инструменты и методы, которые не являются нормой. Например, вы можете захотеть учиться, используя техники рисования от руки или чувствительные к давлению, такие как рисование с помощью пера, или используя устройство управления движением. Поэтому, если вы уже начали изучать AutoCAD и знаете, что вскоре будете использовать его ежедневно, уделите некоторое время изучению этого программного обеспечения. Если вы новичок в AutoCAD, найдите время, чтобы изучить программное обеспечение. Постарайтесь узнать о людях, которые работают в компании. Кто ваша целевая аудитория? Как и во многих отраслях, существует более одной целевой аудитории.Например, вы можете проектировать новый дом, но ваш клиент может пытаться продать свой существующий дом.